# 6.033 Lecture 11 **Congestion Control**

#### March 10, 2010

slides: http://mit.edu/6.033/www/assignments/lec11.pdf http://mit.edu/6.033/www/assignments/lec11.pptx

Key Ideas:

- Sliding window protocol
- Congestion control

## Recap: At Least Once Delivery

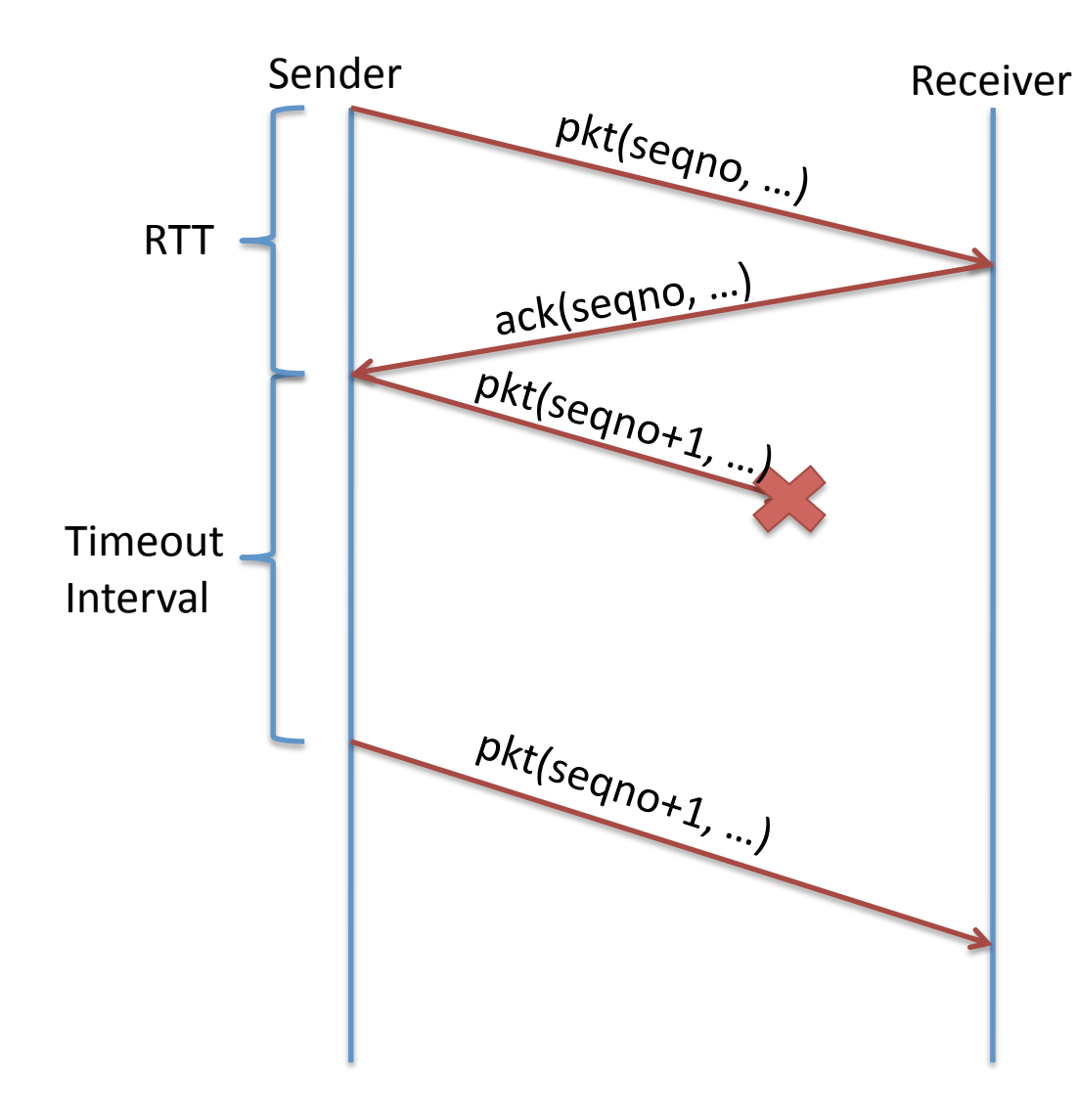

How long to set timeout?

**Too long: net underutilized** 

**Too short: rexmit all the time** 

**Proper setting depends on** *packet round trip time (RTT)* 

*Can&measure*

**Exponentially Weighted Moving Average (EWMA)**  $measure = new RTT measurement$ rtt =  $\alpha$ (measure) +  $(1-\alpha)$ (rtt) ;  $\alpha = 1/8$  $timeout = \beta * rt$ ;  $\beta = 2$ 

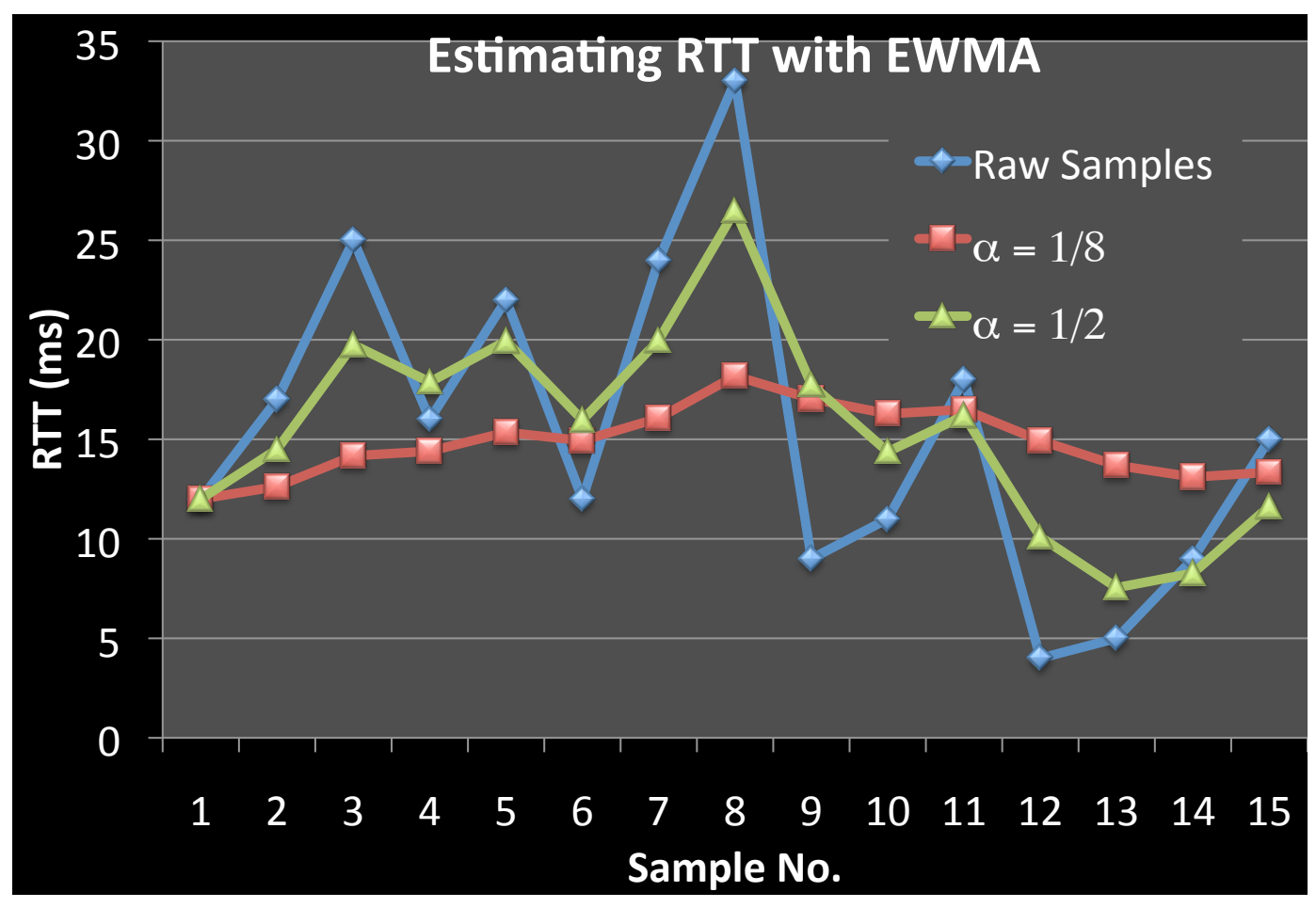

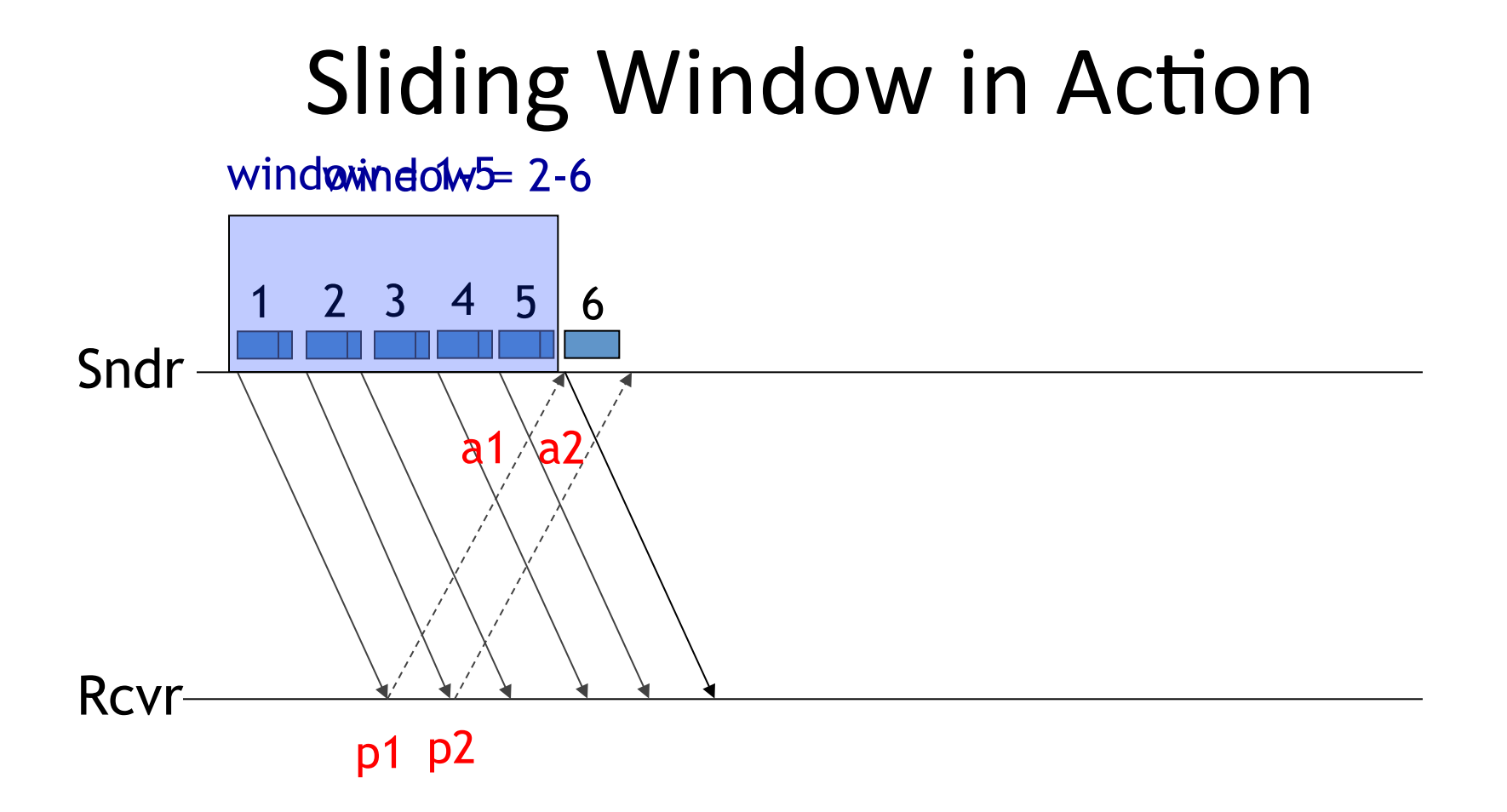

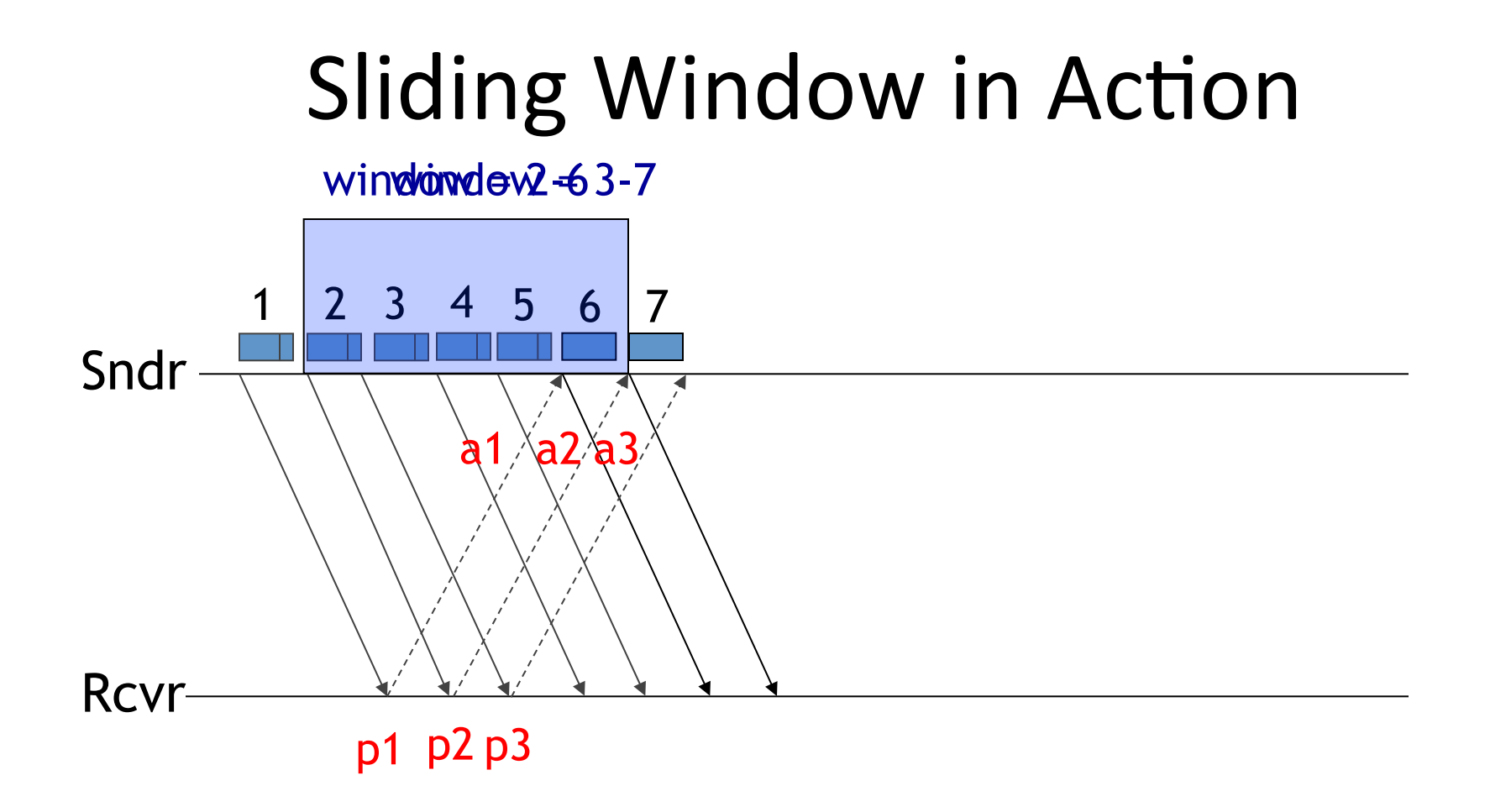

### Send next packet as acks arrive, rather than waiting for all acks in window

## Still may wait

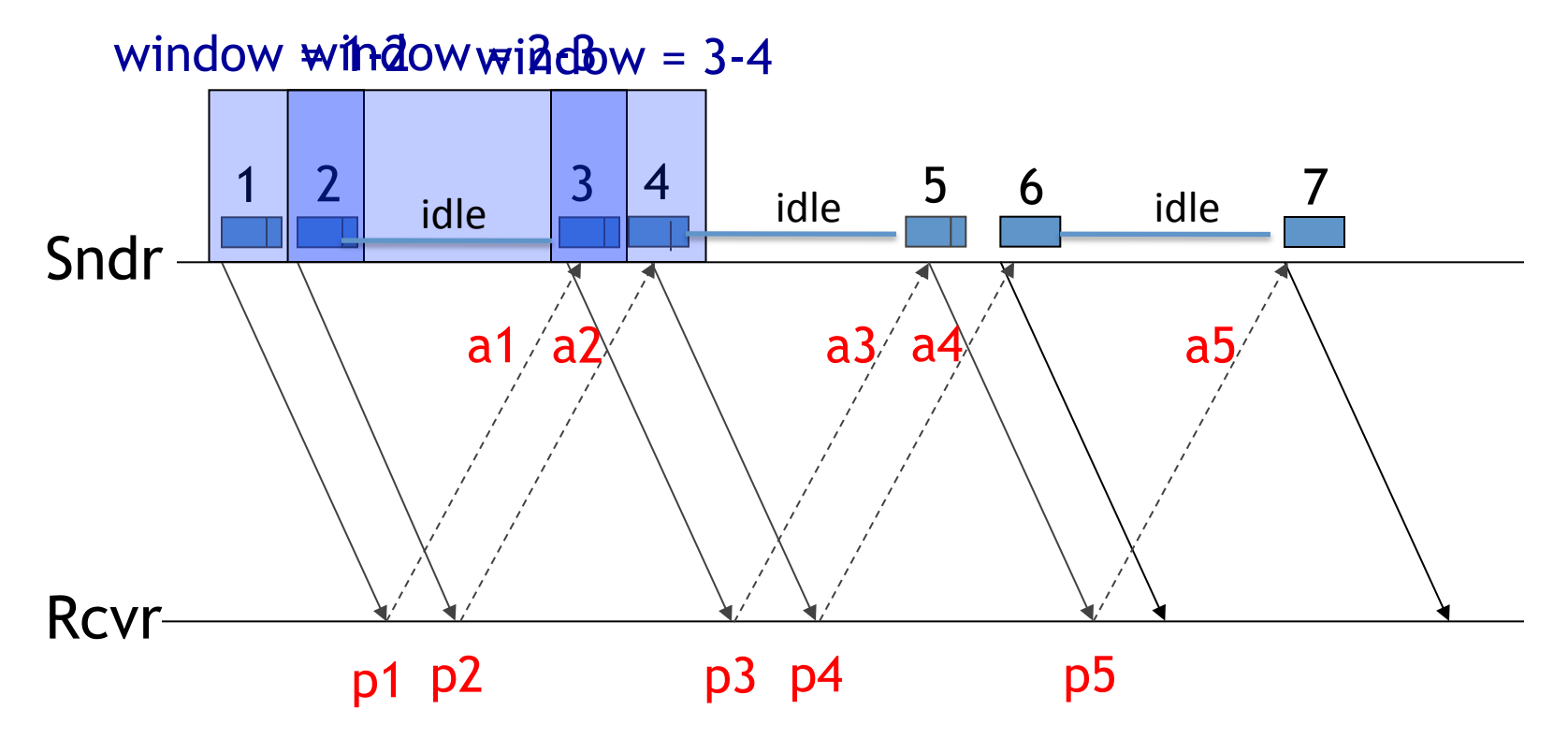

# Reordering

 $recv(p)$ :  $slot = p.sno - head$ if (slot  $>$  head + size): drop else:%  $new = isempty(slot)$ if (new) add  $p$  to slot ack p if (slot  $==$  head and new) deliver prefix to app head = head+ len(prefix) P2 | P4 | P5  $size = 5$ **head= 1 PREFIX** head= 3 head+ size **head** : sno of last delivered packet size: length of reordering queue slot: position to insert new packet P1 P6? Application **Reordering Buffer**

# Reordering

 $recv(p)$ :  $slot = p.sno - head$ if (slot  $>$  head + size): drop else:%  $new = isempty(slot)$ if (new) add  $p$  to slot ack p if (slot  $==$  head and new) deliver prefix to app head = head+ len(prefix)

**head** : sno of last delivered packet size: length of reordering queue slot: position to insert new packet

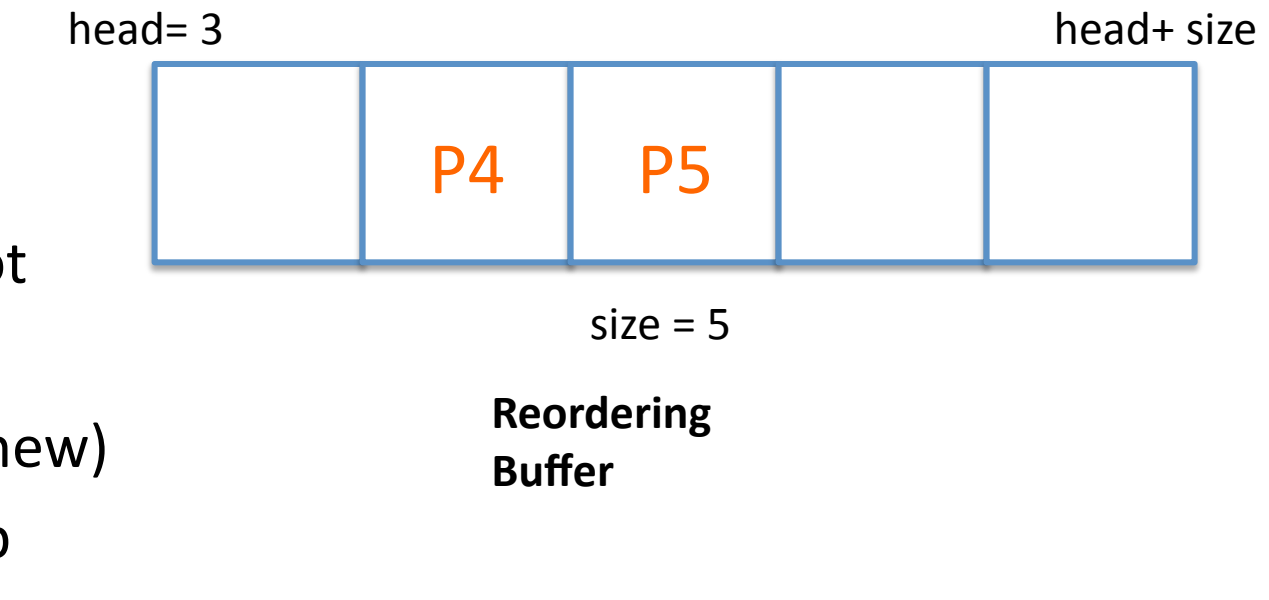

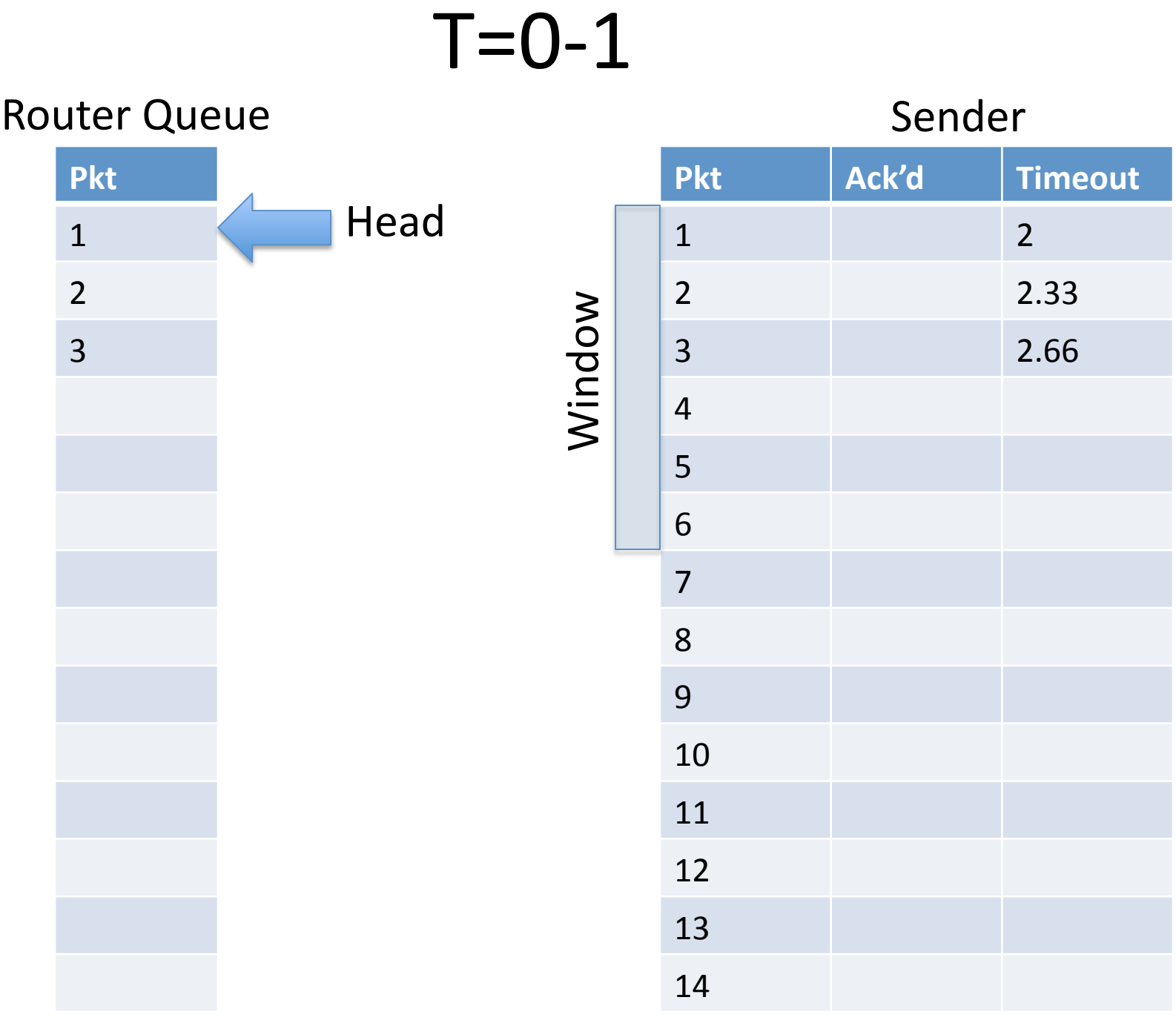

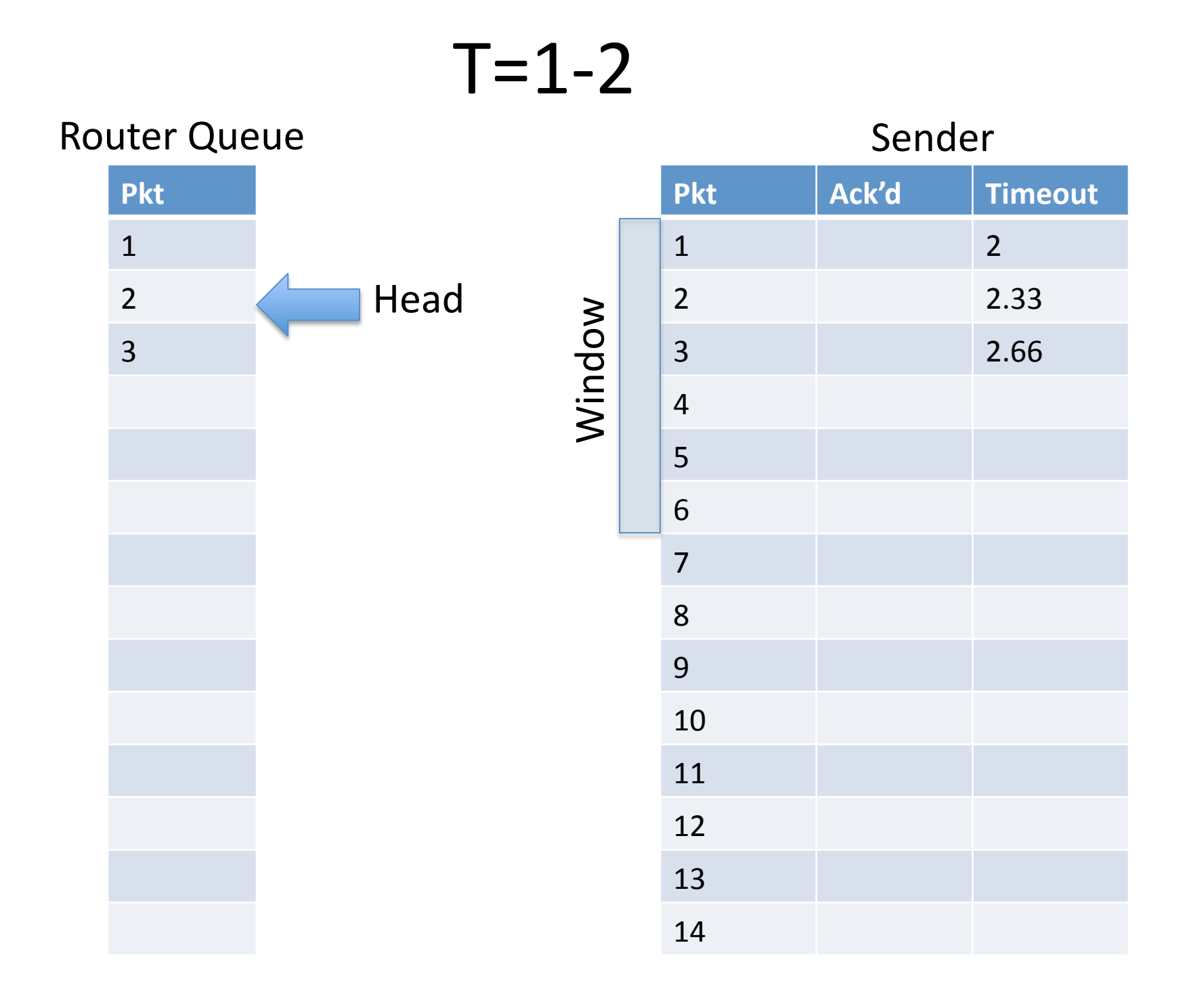

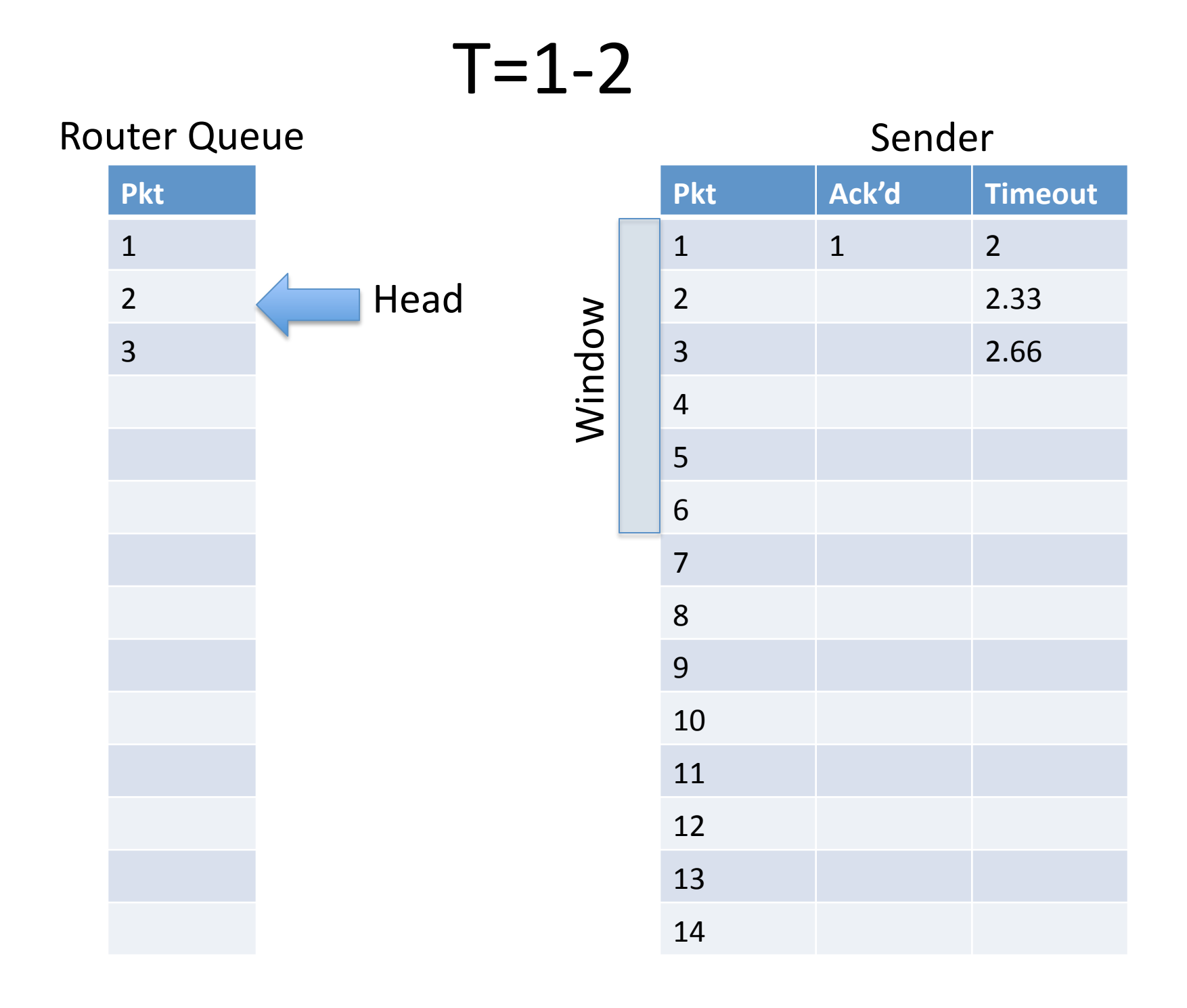

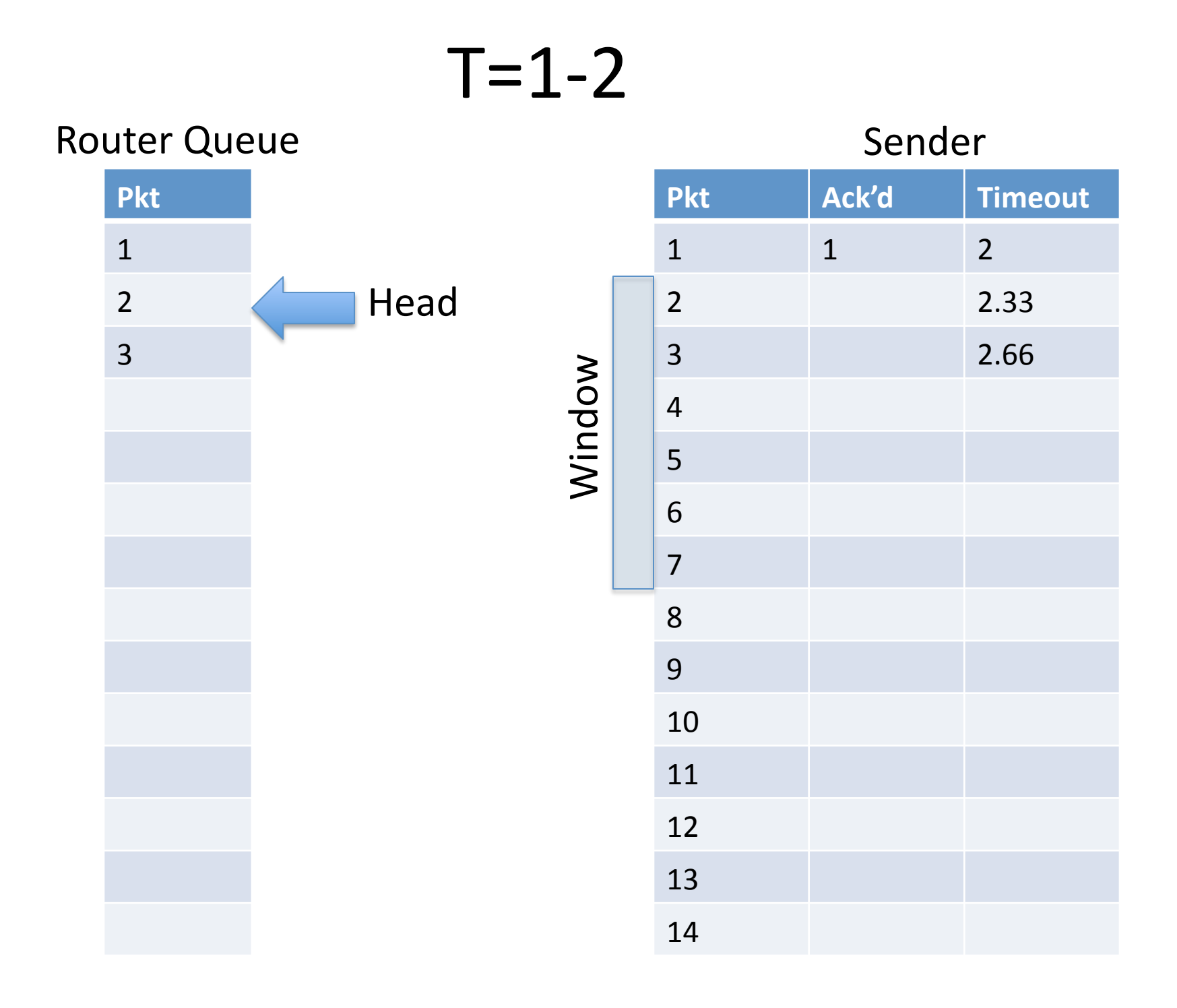

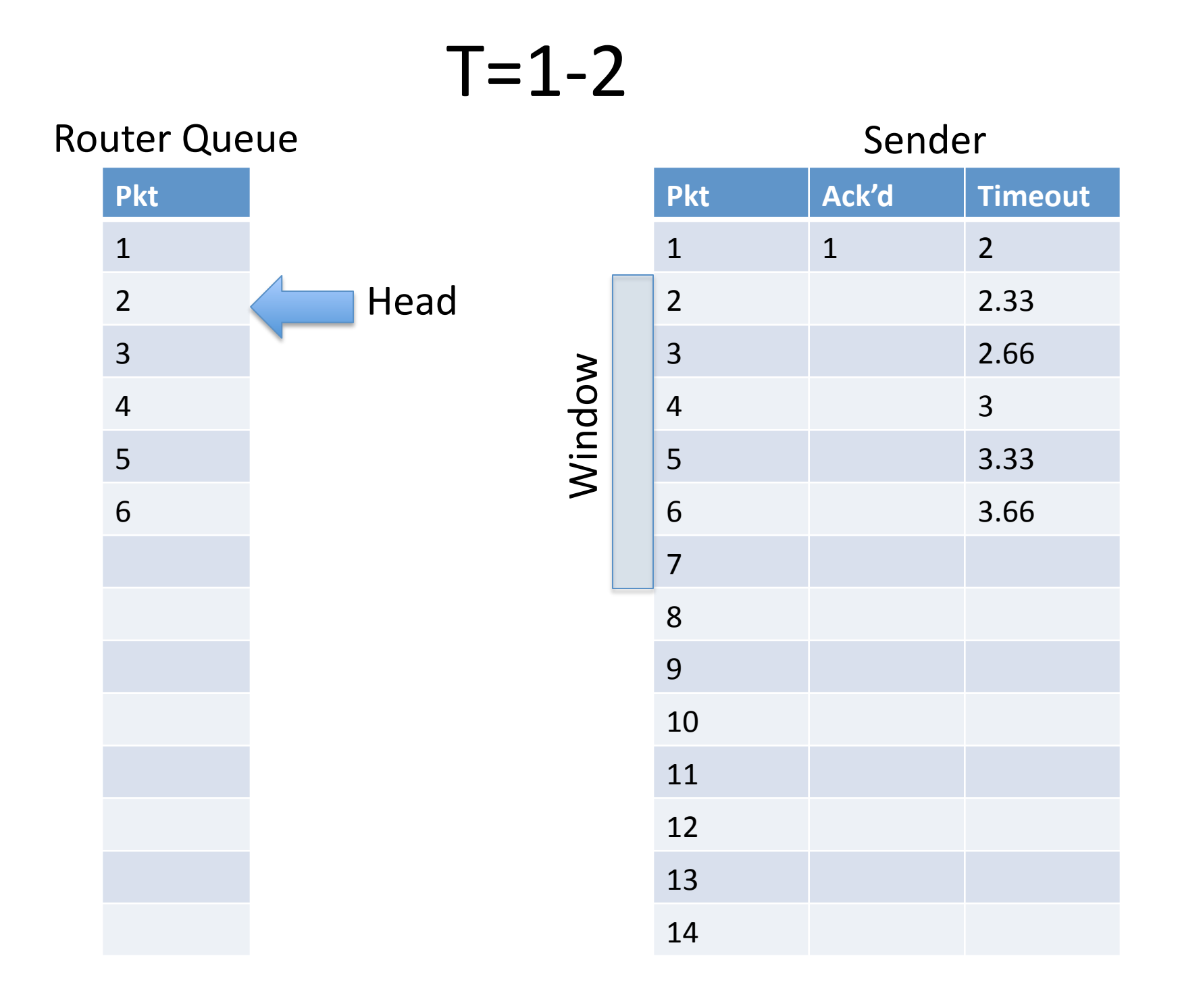

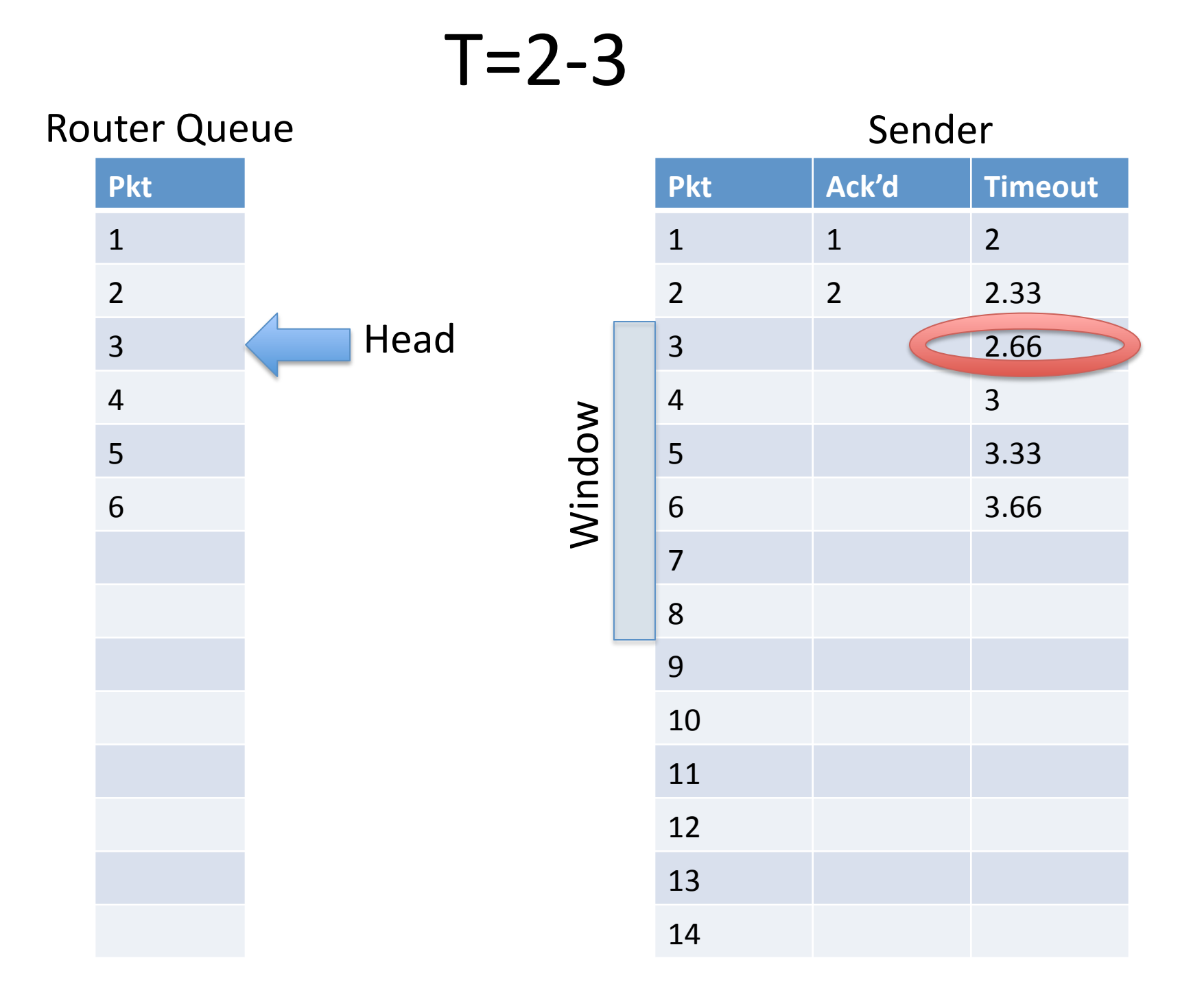

## $T=2-3$

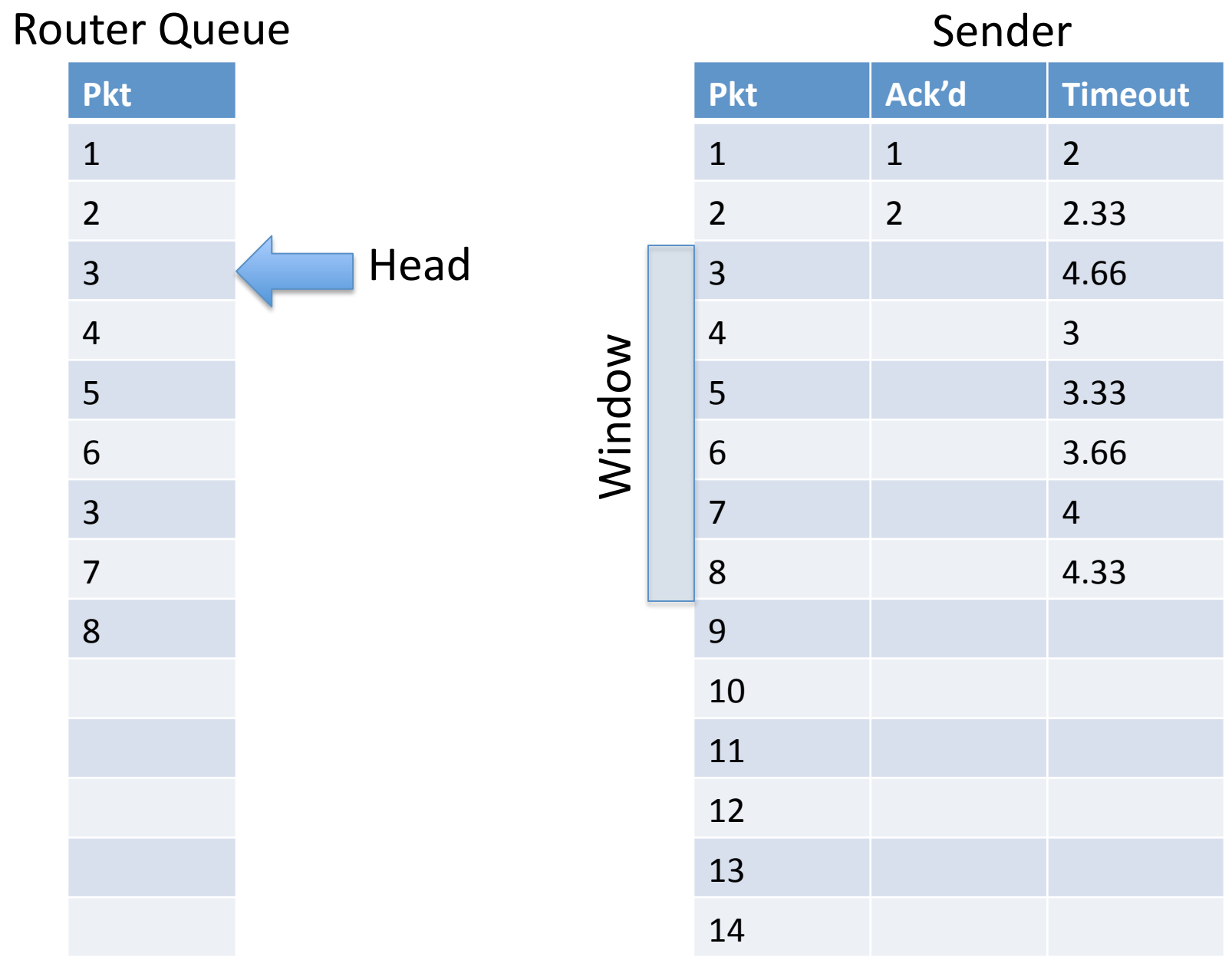

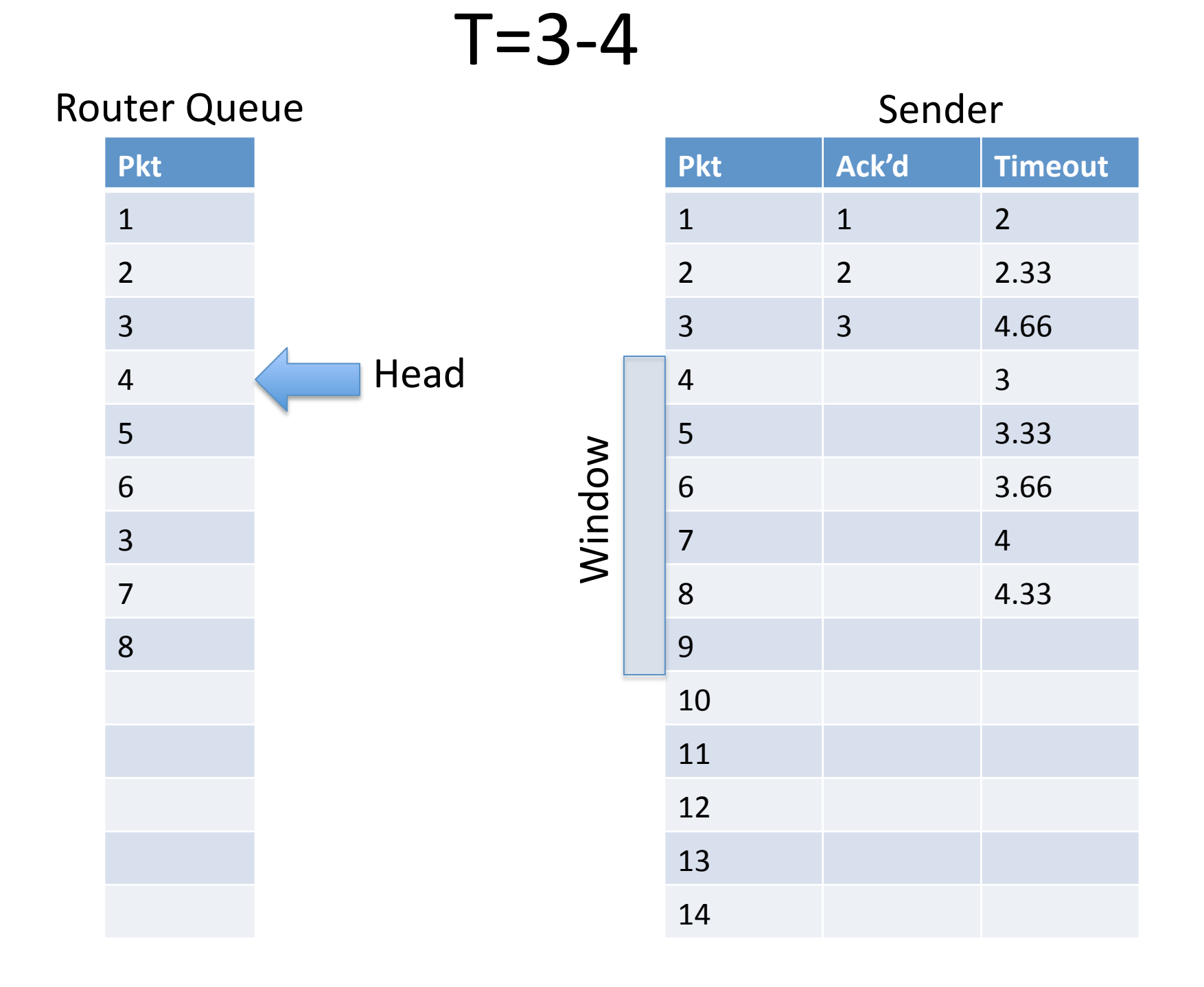

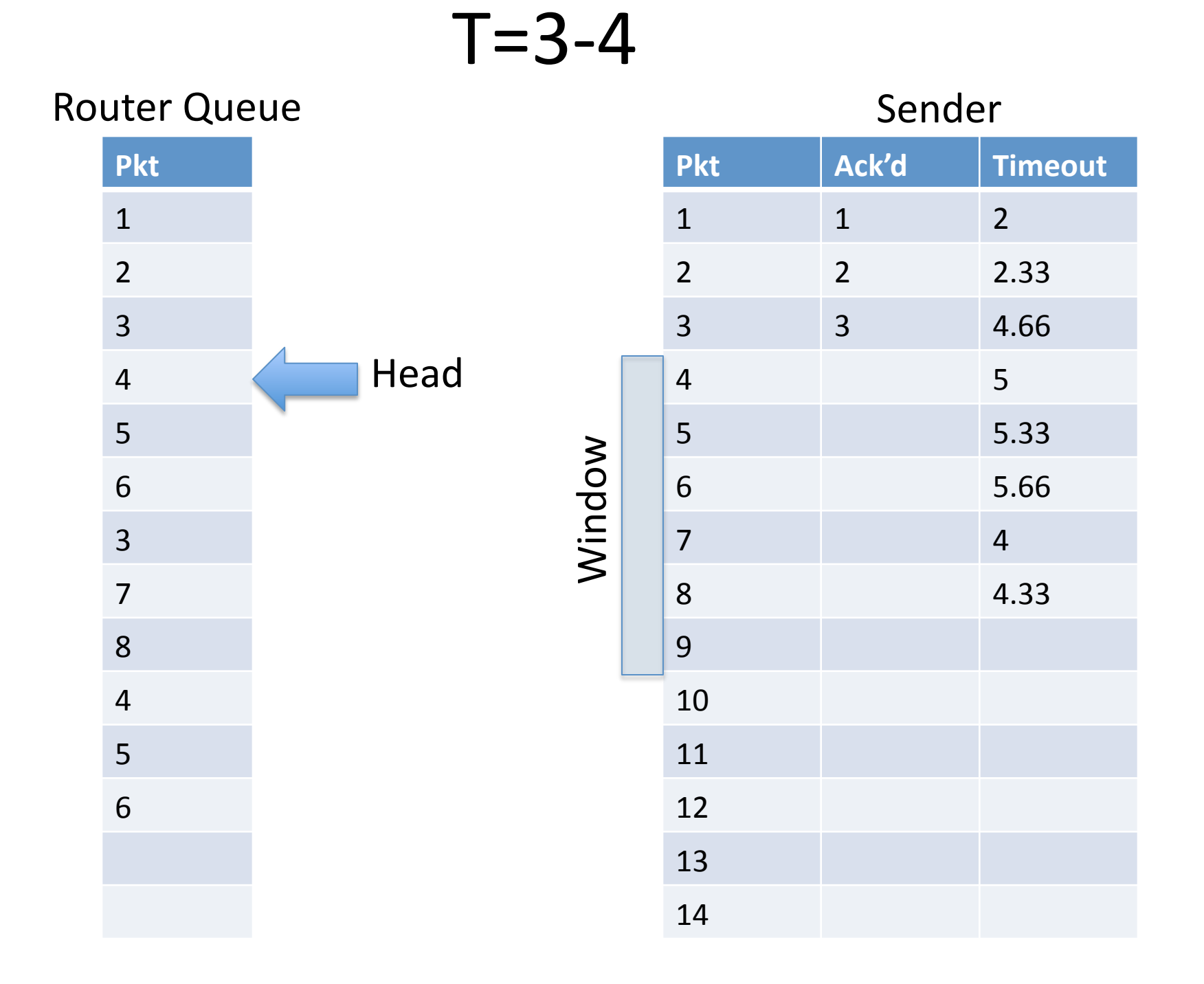

Sender is spending all of its time retransmitting **Product the permitted of the setting through:**  $Ro<sub>1</sub>$  Queue is ming with duplicate packets  $\overline{Ro}$ Queue is filling with duplicate packets No new transmissions are getting through!

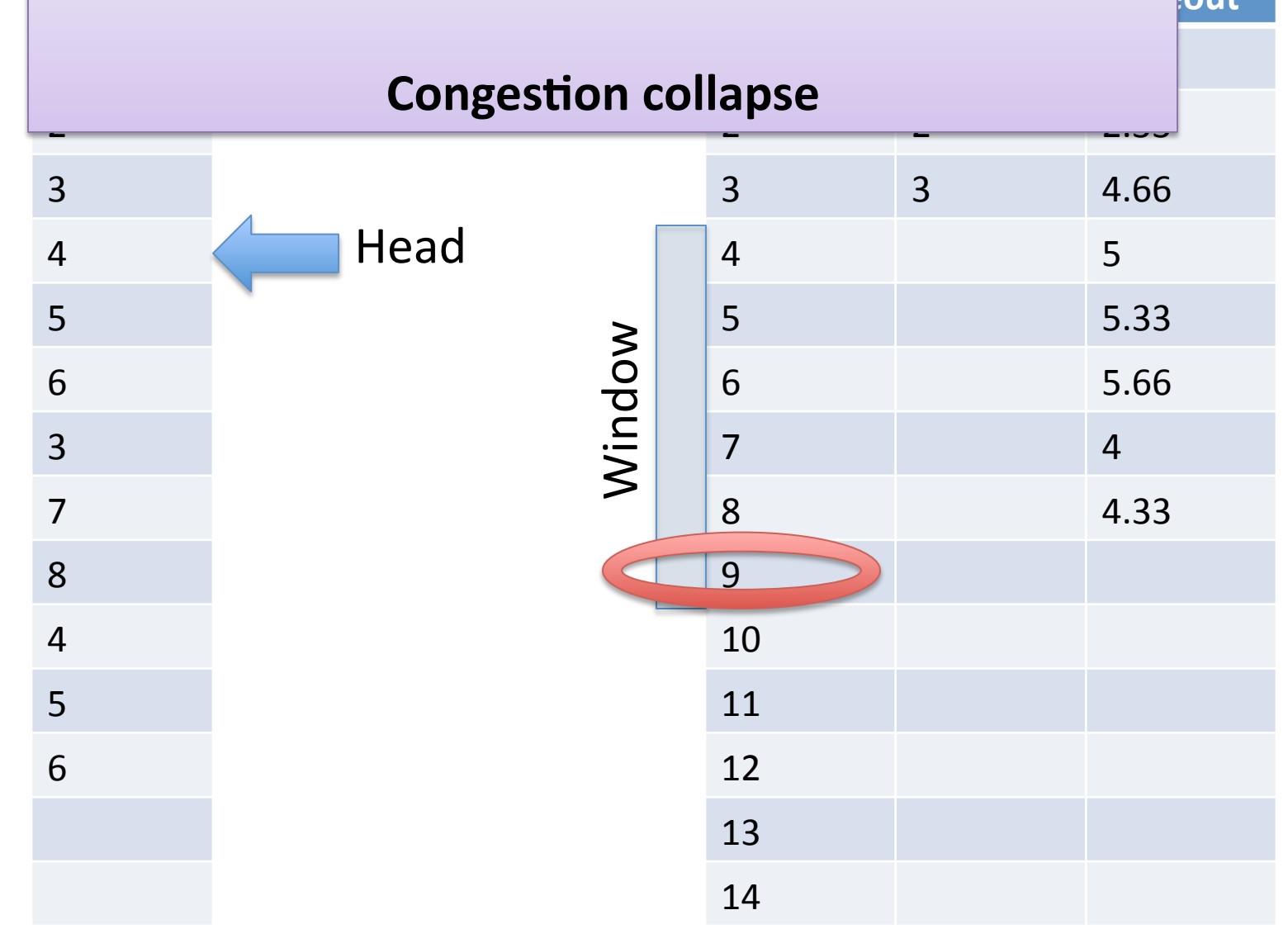

#### $T=4-5$ Router Queue **Sender** Sender **Pkt Pkt Ack'd Timeout** 1%  $1 \t 1 \t 2$ 2% 2% 2% 2.33% 3% 3% 3% 4.66% 4% 4 5 Head 5% 5% 5.33% 6% 6% 5.66% Window Window 3%  $7$  6 8 6.33 7% 8% 9% 6.66% 4% 10% 5% 11% 6% 12% 7% 13% 8, 9 14%

## $T=5-6$

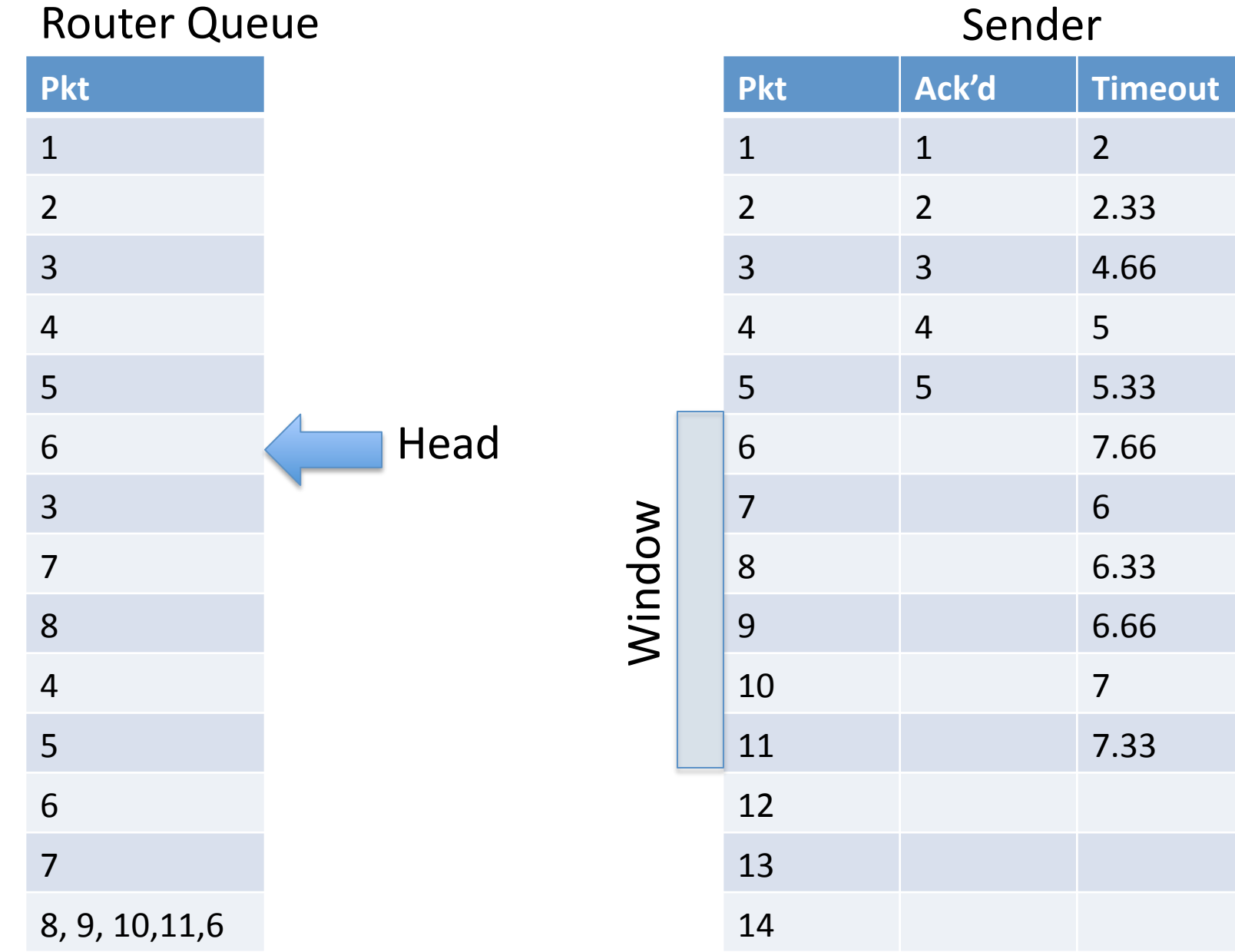

## $T=6-7$

Window

#### Router Queue **Sender** Sender

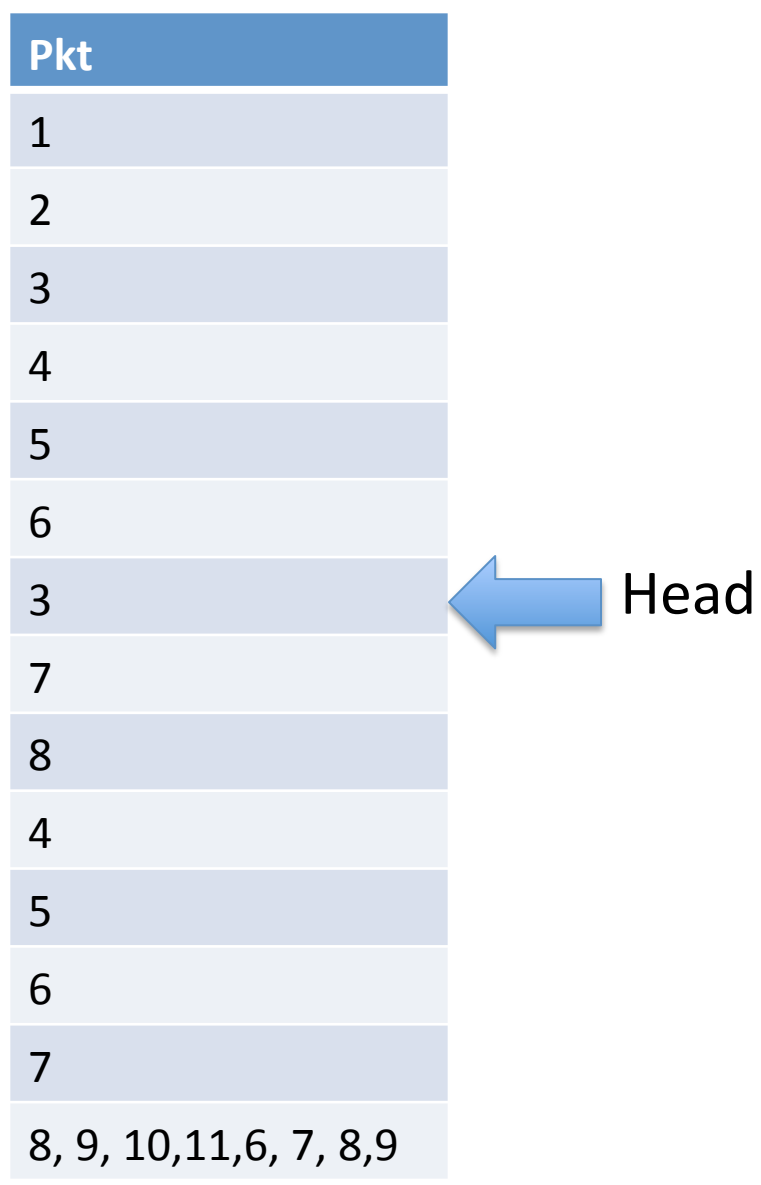

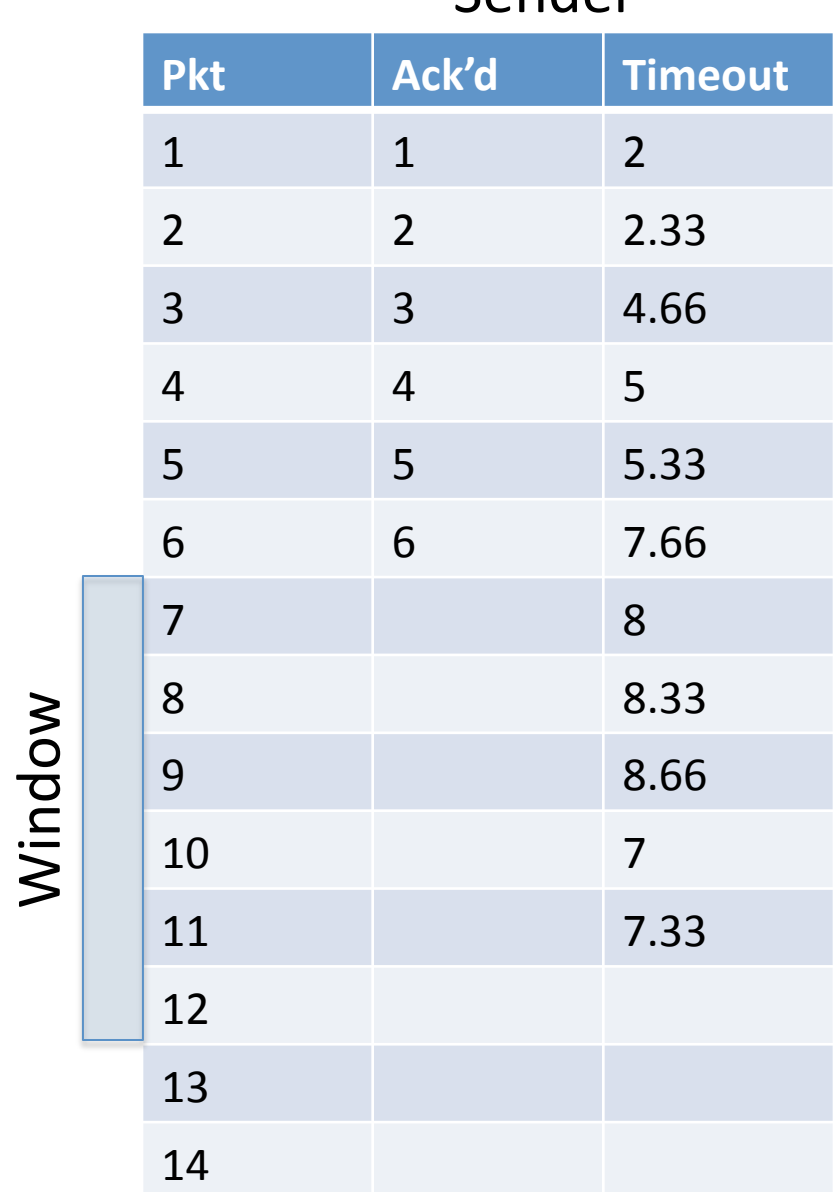